#### **Augmented and Mixed Reality BoF @ SIGGRAPH2011**

# Supporting Mixed Reality Visualization in Web3D Standard

August 11, 2011

Gun Lee

gun.lee@hitlabnz.org

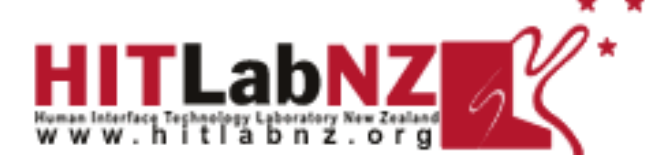

### Augmented Reality

- What is AR (Augmented Reality) ?
	- "Augmented Reality (AR) is a field of computer research which deals with the combination of real-world and computer-generated data." – wikipedia.org
- Key Features of AR [R. Azuma 97]
	- **Combines real and virtual images**
	- **Interactive in Real-Time**
	- Registered in 3D Real World

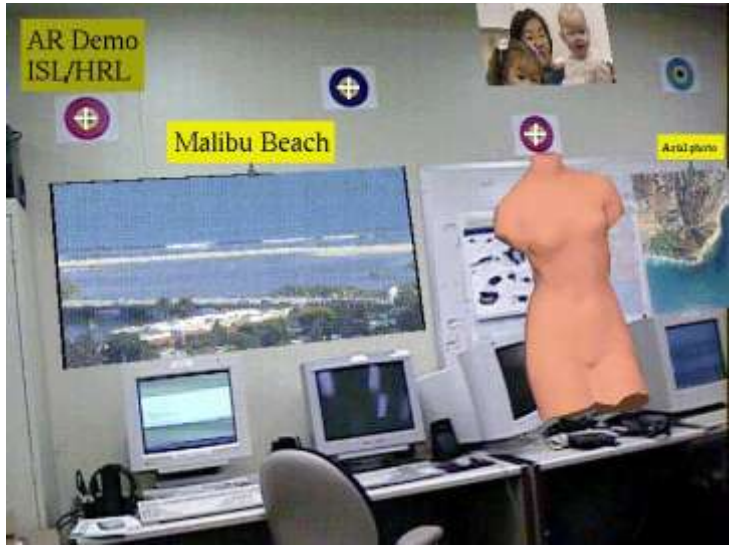

STAR System [HRL Laboratories, 1998]

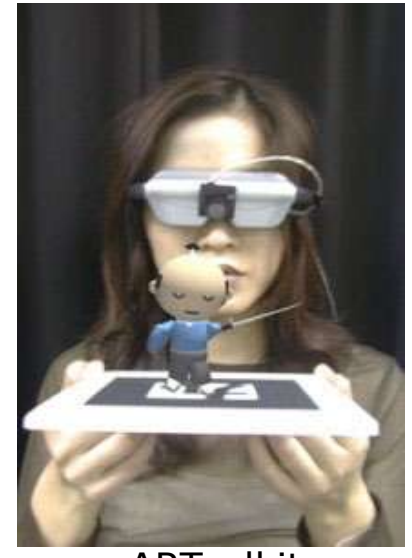

**ARToolkit** [HITLab, Univ. of Washington, 1999]

### Mixed Reality

What is MR (Mixed Reality) ?

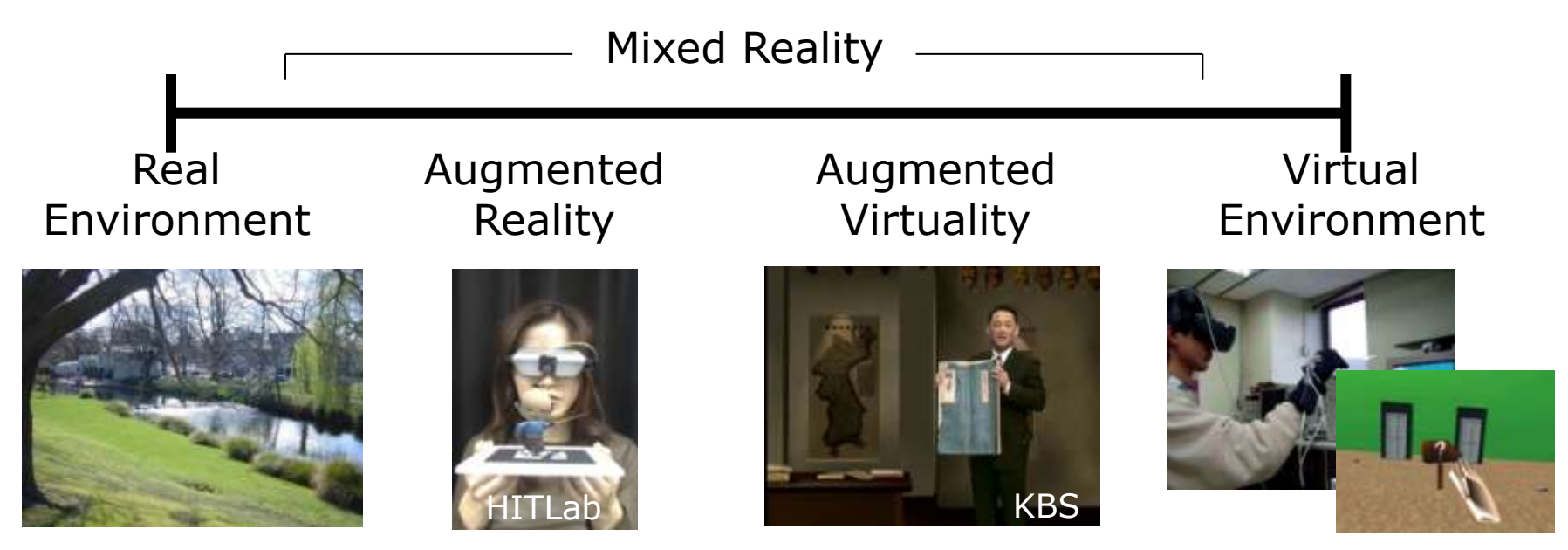

[Paul Milgram"s Reality-Virtuality Continuum (1994)]

### AR/MR Applications on the Web

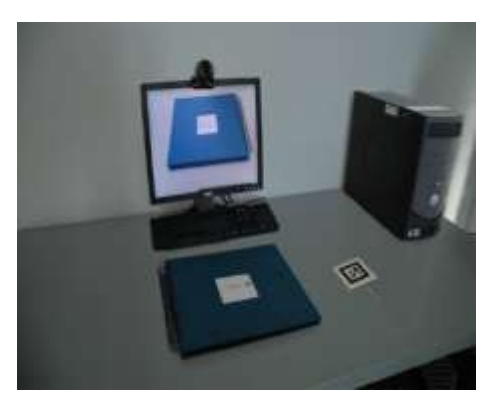

AR Encyclopedia [metaio.com] Volvo Ocean Race

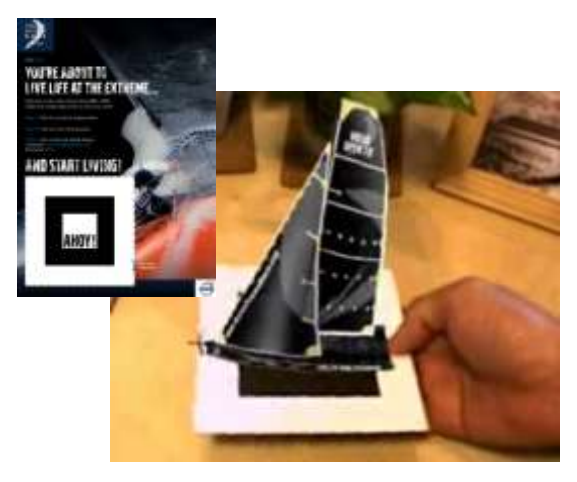

Promotion, 2008

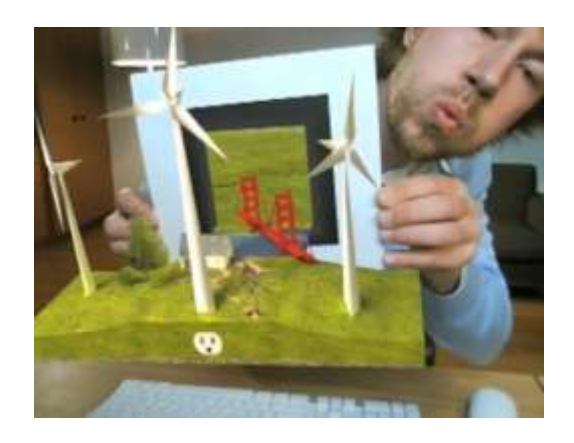

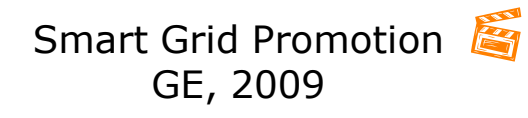

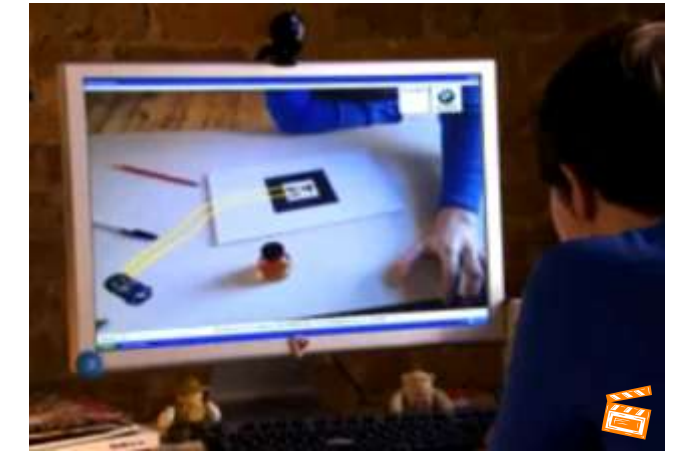

BMW Z4 Testrive Promotion, 2009

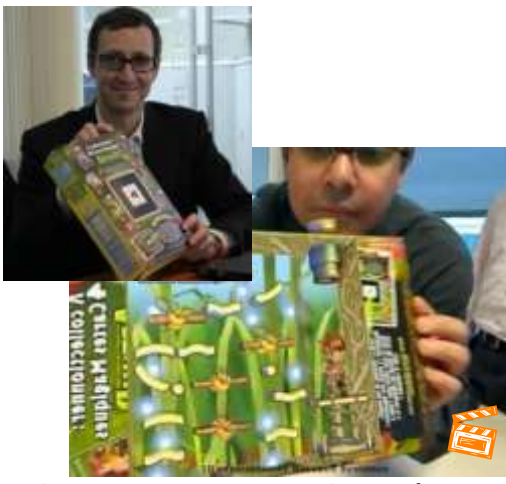

3D Experience Cerial Box, 2009 [Dassault Systemes]

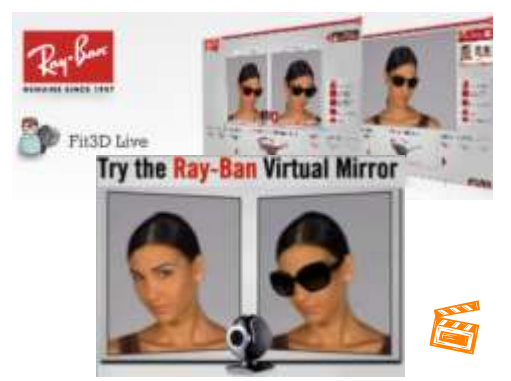

Ray-Ban virtual mirror promotion, 2009 [FittingBox]

### AR/MR Authoring Tools

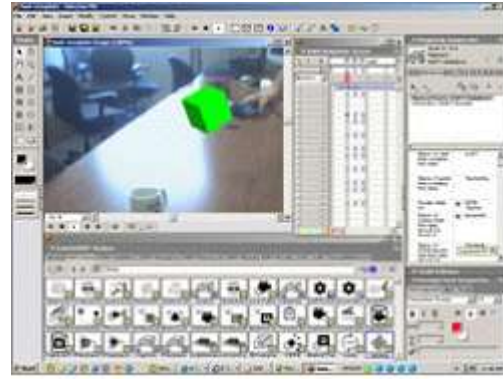

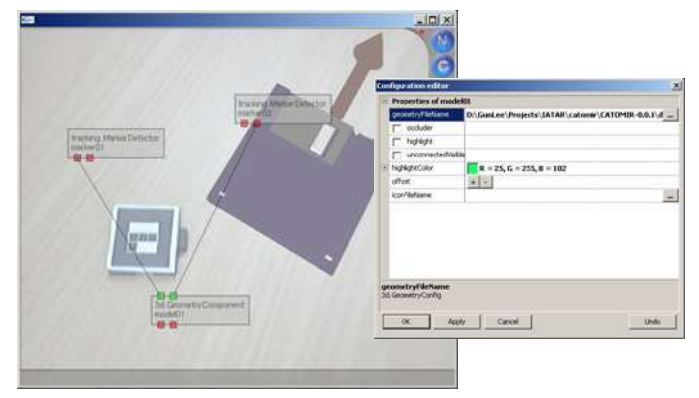

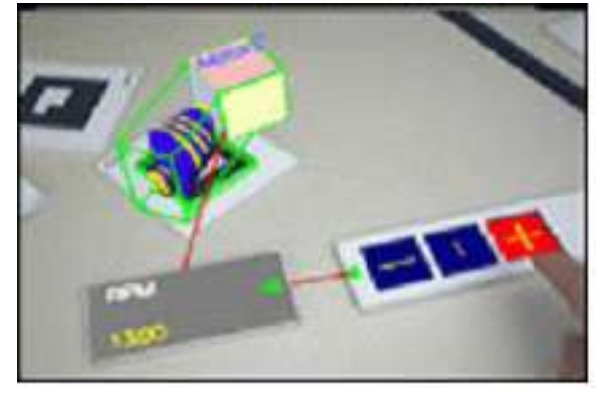

DART [Georgia Inst. of Tech., 2002]

Catomir [AMIRE Project, 2004]

Immersive Authoring [POSTECH / HIT Lab NZ, 2004]

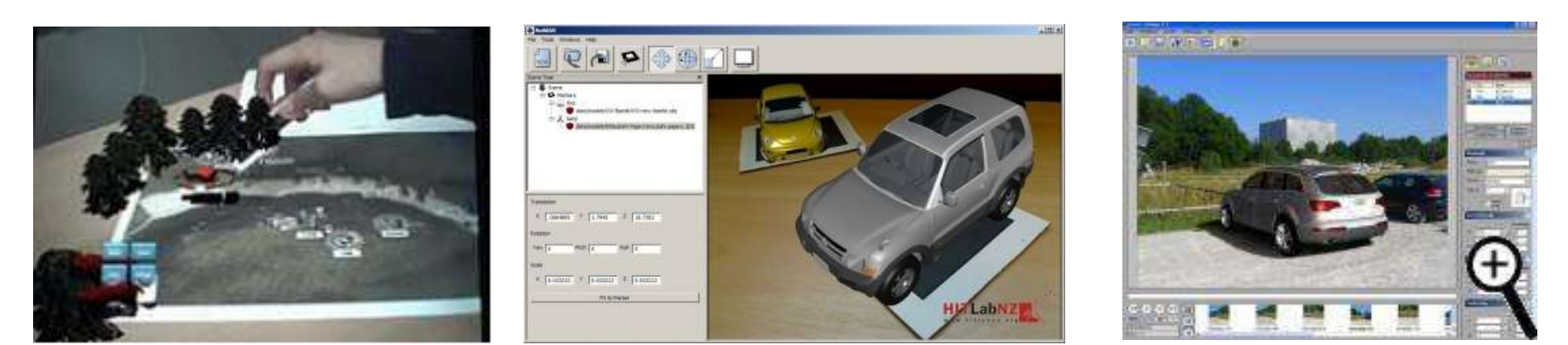

ARtalet [CTI/GIST, 2007]

BuildAR [HIT Lab NZ, 2008]

UnifEye Design [MetaIO, 2009]

### Standard file/content format?

# X3D

- **Extensible 3D graphics**
- **ISO Certified Standard**
- Royalty free open standard

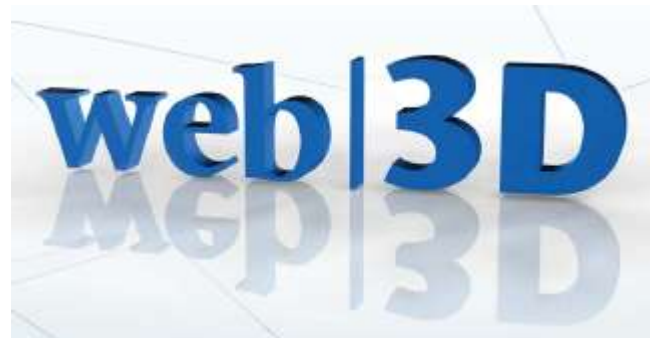

- Developed by Web 3D Consortium www.web3d.org
- Originated from VRML, now in XML

<?xml version="1.0" encoding="utf-8"?> <!DOCTYPE X3D PUBLIC "ISO//Web3D//DTD X3D 3.0//EN" "http://www.web3d.org/specifications/x3d-3.0.dtd">

```
<X3D version='3.0' profile='Interchange'>
<Scene>
   <Transform translation='-2.4 0.2 1.0' rotation='0.0 0.707 0.707 0.9'>
     <Shape>
      <Sphere radius='2.3'/>
      <Appearance>
       <Material diffuseColor='0.0 0.5 1.0'/>
      </Appearance>
     </Shape>
   </Transform>
</Scene>
</X3D>
```
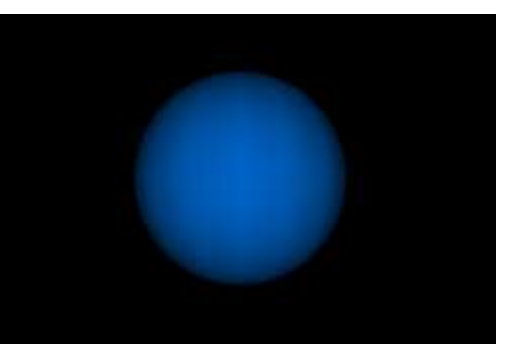

# Extending X3D to be AR/MR capable!

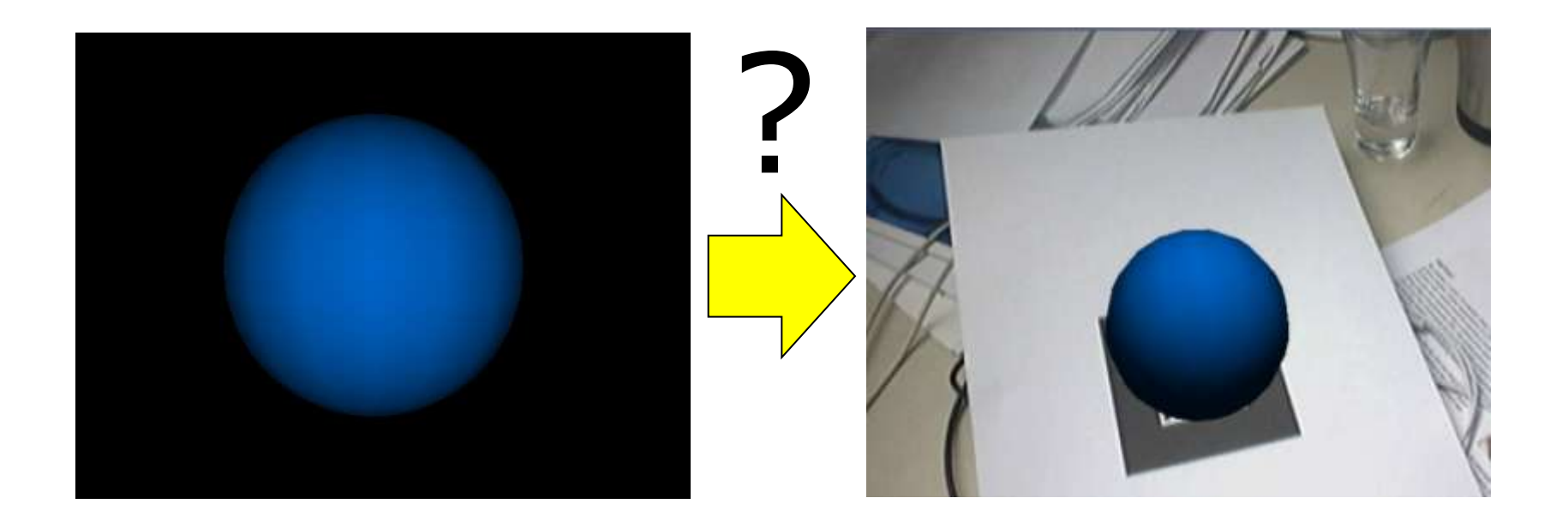

### Requirements of X3D to be AR/MR capable

- **Adding real world view** 
	- **Live video (esp. camera on the user's computer)**
	- **Merging real and virtual image correctly** 
		- Camera calibration
		- Occlusion
		- Shadow
		- Reflection & Refraction
	- **Live movie texture**
- **Registration** 
	- Static Relationship between real and virtual spaces
	- **-** Dynamic Tracking user's viewpoint
- **Real-time Interactivity** 
	- **Tracking (users & other real world objects)**

### Adding real world view

#### Camera sensor (on the browser device)

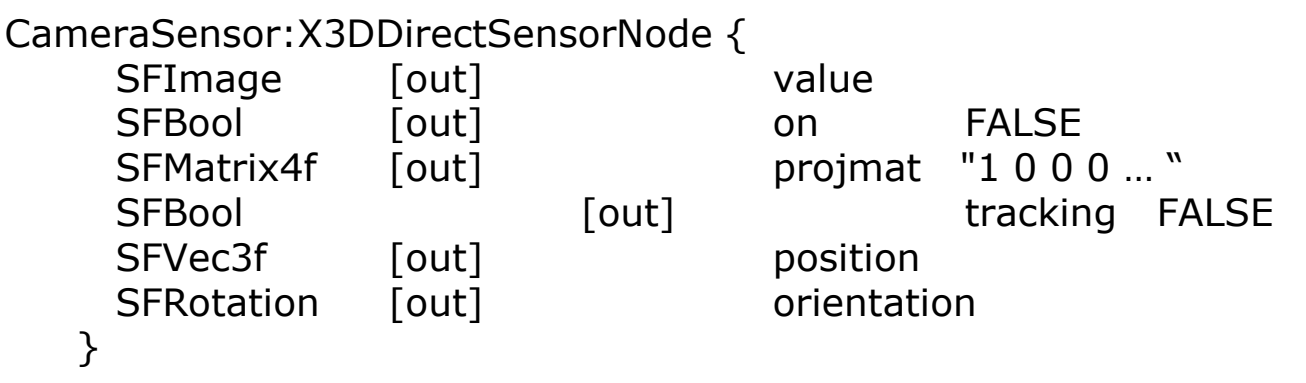

### Local live video stream background and texture

```
…
<CameraSensor DEF='cam'/>
<ImageBackground DEF='bg' image=''/>
<ROUTE fromNode='cam' fromField='image' toNode='bg' toField='image'/>
…
```

```
...
<Appearance>
   <MovieTexture loop='true' src="cam'/> 
</Appearance> 
...
```
## **Tracking**

- **Sensor based Tracking** 
	- **Ultrasonic, Electromagnetic, Mechanical, Optical motion** capture
- **Computer Vision based Tracking** 
	- ARToolkit (HITLab), ARTag (Canadian NRC), BazAR (EPFL)

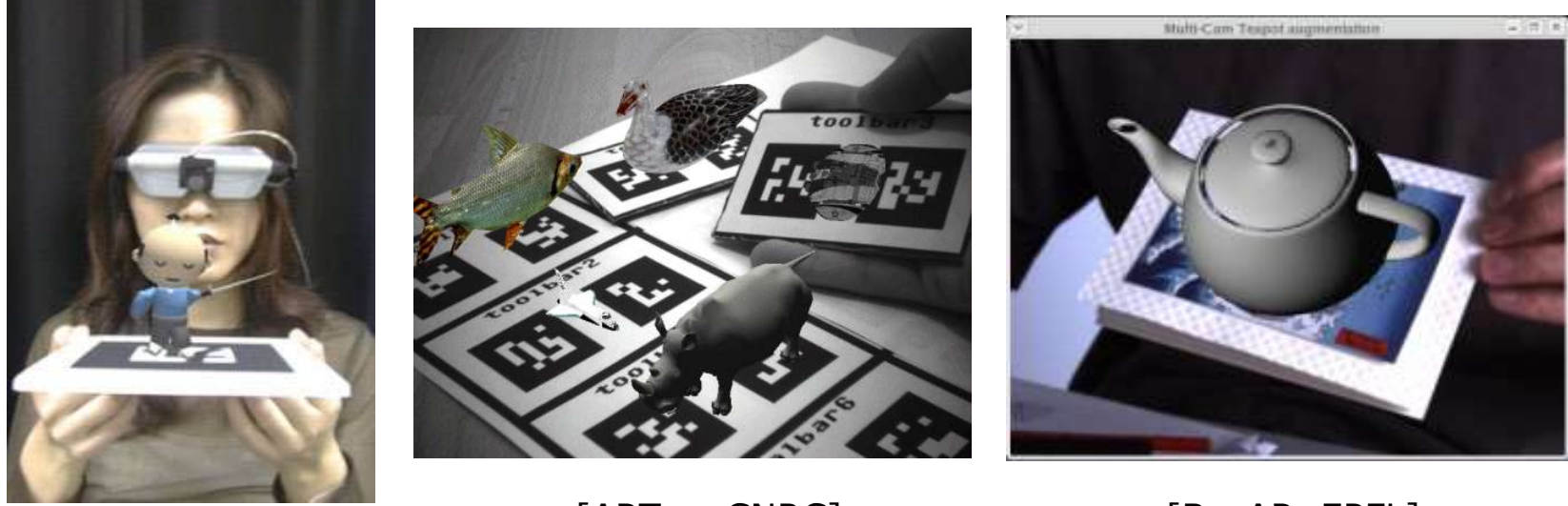

[ARToolkit, HITLab] [ARTag, CNRC] [BazAR, EPFL]

# Tracking (cont"d)

- **Tracking methods** 
	- Too many/various to be standardized...

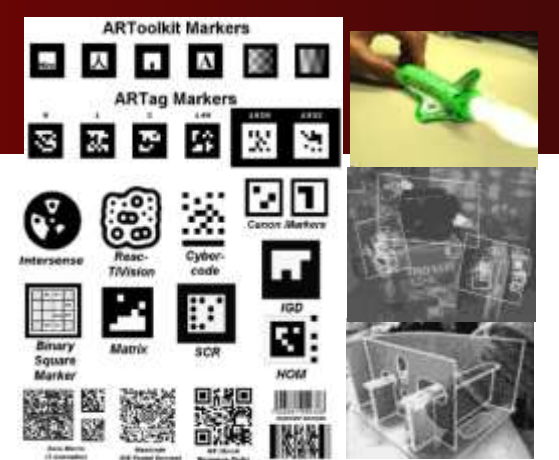

- **Delegation to browser/viewer implementation** 
	- Browser decides (or provides an interface to choose) which tracking methods/devices to use/support
	- Tracking technology in use is hidden, and only the tracking results are provided into X3D scene
- X3D only provides interfaces to the tracking results
	- X3D authors do not have to worry about the hardware system setup in run-time

```
TrackingSensor:X3DDirectSensorNode {
 SFVec3f [out] position
 SFRotation [out] orientation
}
```
### Camera Calibration

- **Standard Viewpoint Nodes** 
	- OrthoViewpoint Orthogonal projection
	- **Viewpoint Perspective projection**
- **Viewpoint node for MR visualization needs...** 
	- **Directly assigning projection matrices** 
		- Assigning values from LiveCamera

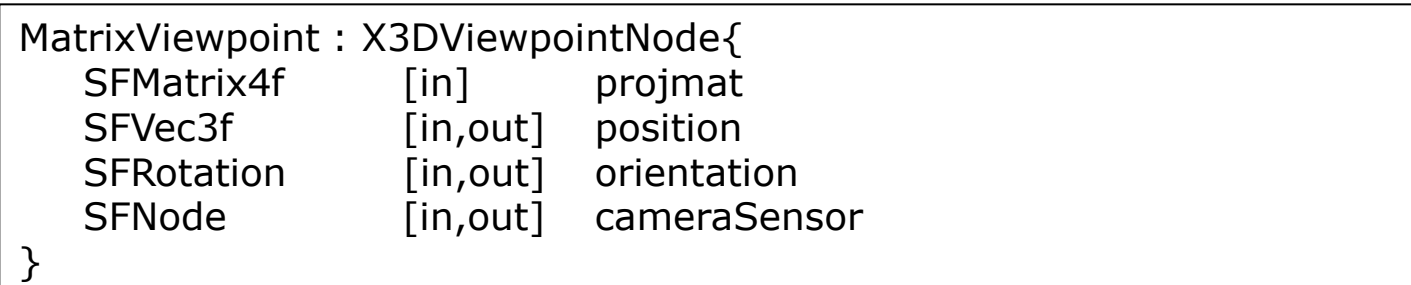

### All together – X3D might look like ...

**<Scene>**

**</Scene>**

**…**

**…**

**<CameraSensor DEF='cam'/>**

**<Background DEF='bg'/> <ROUTE fromNode='cam' fromField='image' toNode='bg' toField='image'/>**

**<MatrixViewpoint cameraSensor='cam'/>** 

**<Transform translation="0 0 40"> <Shape> <Appearance> <Material diffuseColor='0 0.5 1'/> </Appearance> <Sphere radius="40"/> </Shape> </Transform>**

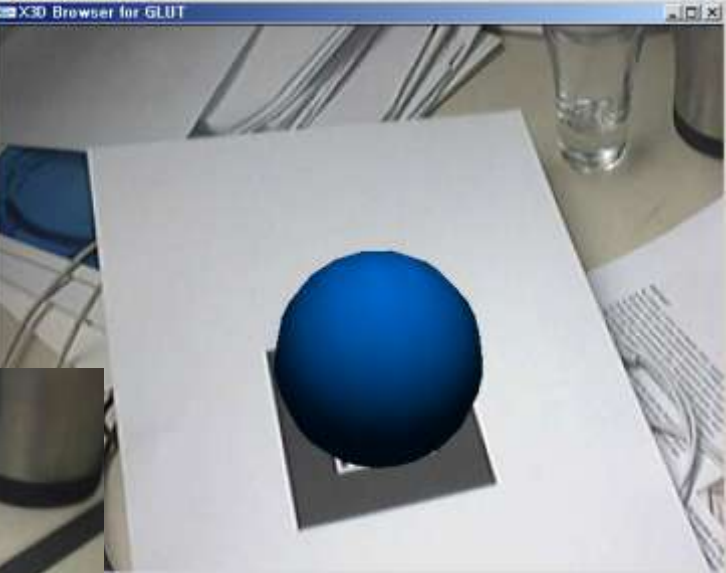

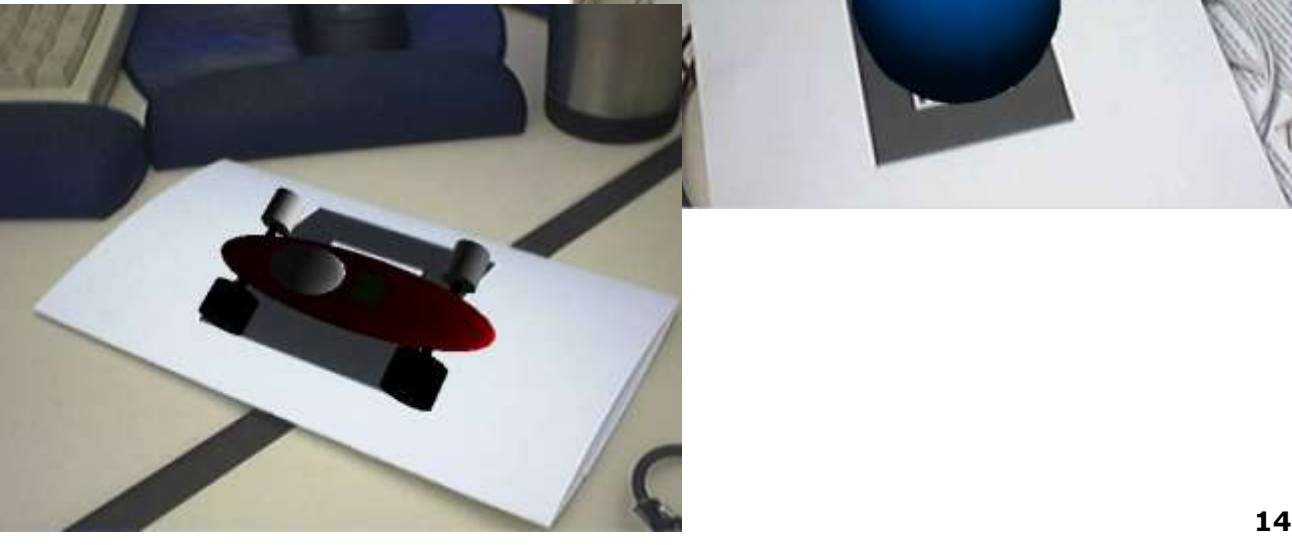

## Other Visualization Topics

- **Correct occlusions and Augmented Virtuality** 
	- **Masking Ghost object rendering**
	- Depth image (e.g. stereo image matching, depth camera)
		- Pixel =  $rgbd$
		- Got popular with MS Kinect
		- Support Depth image in X3D nodes (SFImage, MovieBackground, MovieTexture)
	- **Heuristics (chroma keying with skin color)** 
		- Add KeyColor field to MovieTexture **Depth Image**

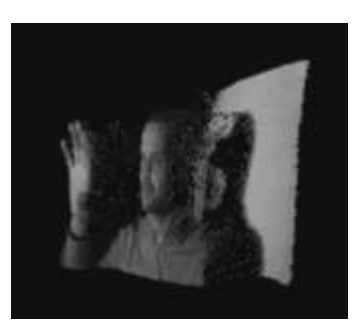

[Wikipedia]

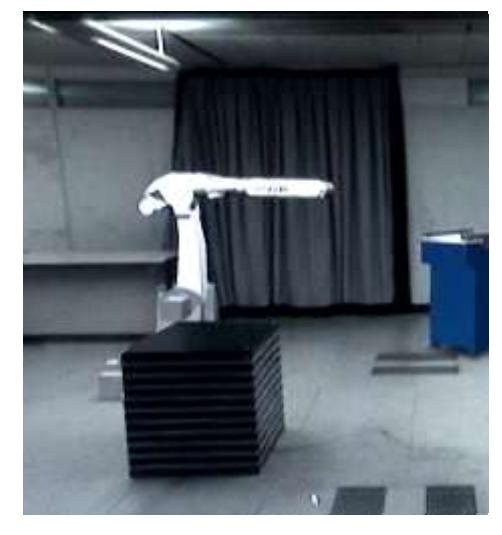

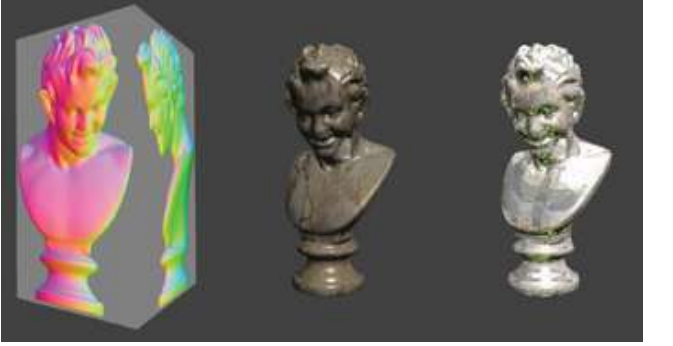

Relief Texture

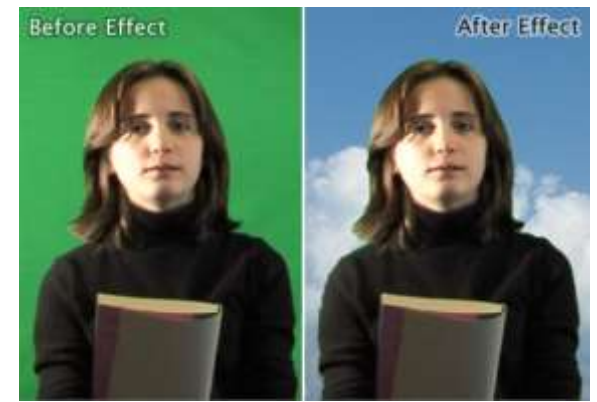

[NVIDIA Cg Tutorial] Chroma Keying / Augmented Virtuality [Kudlian Software]

Masking [ETRI]

### AR WG @ Web3D

- **Focuses on utilizing and extending X3D** capabilities to support augmented reality (AR) and mixed reality (MR) applications.
	- Started as a SIG on AR initiatives in July 2009
	- Became a working group in June 2011
- Goals
	- **Collect requirements and describe typical use cases for** using X3D in AR/MR applications
	- **Produce and propose X3D components for AR/MR scenes** and applications
	- **Produce sample AR/MR applications using X3D to** demonstrate how this functionality can work correctly
- **Requiar teleconferencing meeting** 
	- Monthly (3rd Wednesday) 10am CEDT, 5pm KST, 1am PDT

# **Lots of things to do @ Web3D AR WG**

### **Please join us! You are more than welcome!**

Thank you!

Gun Lee Johannes Behr gun.lee@hitlabnz.org johannes.behr@igd.fraunhofer.de